ibung für die 1. GK (") kleirer  $\sum_{i=1}^{n}$  $+25$   $-1$  $-67 \ge -76$  $\leftarrow$  $-23 < +23$  $-14 > -15$ 

2) Ordre die Zahlen der<br>Größe nach! Beginne mit<br>der größten.<br>-22, +17, +53, -91, -12  $+53>+17>-12>-22>-91$  $\bigvee$ 

3) 
$$
(+6)+(-17) = +6-17 = -11
$$
  
\n $(-56)-(-31) = -56+31 = -25$   
\n $[(-34)+(-23)]-[-(-6)+(-31)] =$   
\n $-34-23] -[-6-31] =$   
\n $-57 - (-37) =$   
\n $-57 + 37 = -20$   
\n $(-360):(-15)*(-3) =$   
\n $(-360)\cdot(+5) = -72$ 

## $[45+(-60)]$ :  $[(-1)+(-4)] =$  $[45-60]: [-1-4] =$ <br>-15 : (-5)=+3

Quadrarler  
\n
$$
M(H6)I_{\bullet}R(-8|-10)\frac{1}{4!}+1
$$
  
\n $N(-2|-9)\frac{1}{4!}S(0|-1)\frac{10}{4!}.$   
\n $P(6|-1)\frac{10}{4!}T(-2|-1)\frac{10}{4!}.$ 

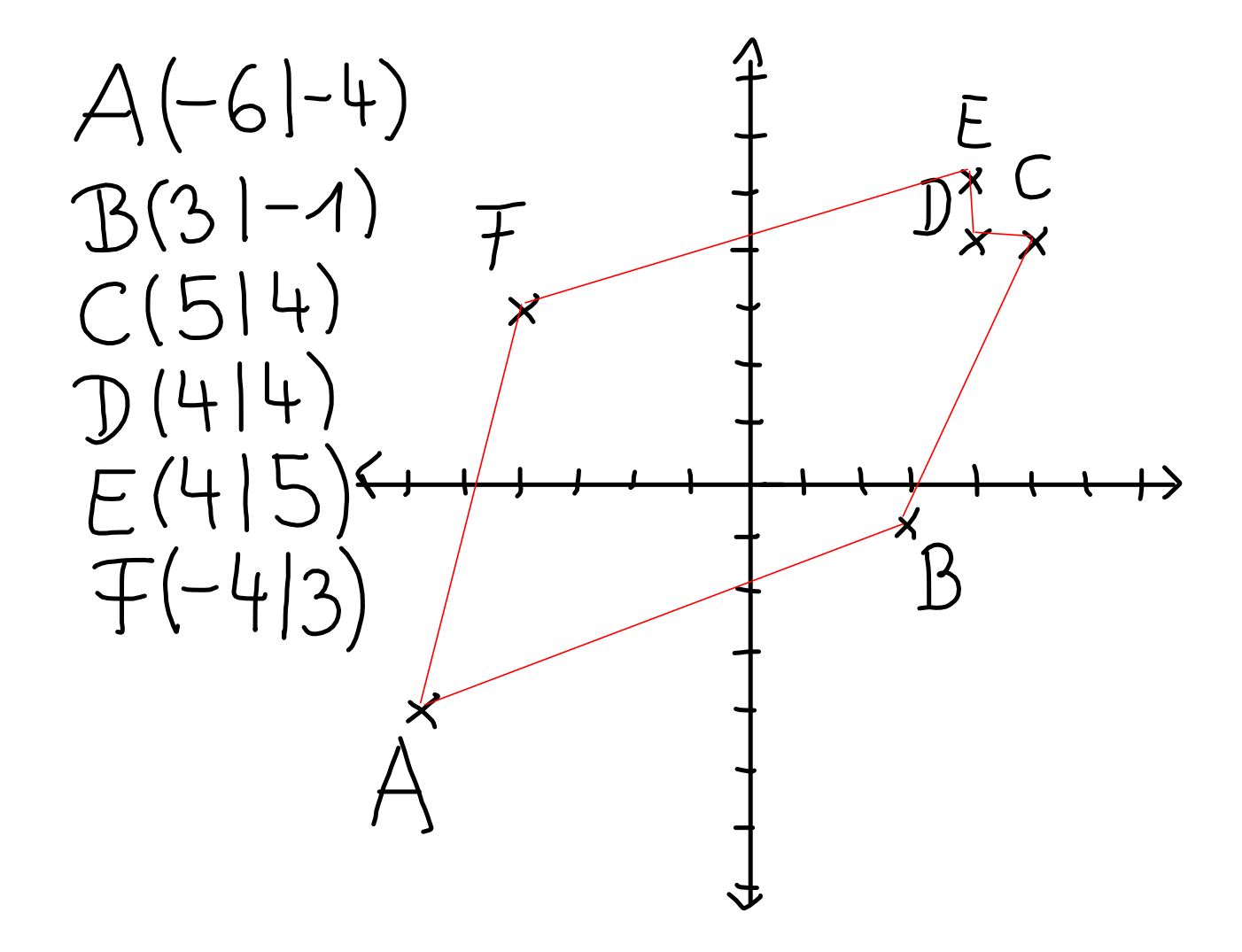

Inadratzahlen,

 $2 = 36$  $90^2 = 8100$  $1200^2 = 1440000$  $15^2 = 225$  $O_14^2 = O_116$  $O_1^2$   $9^2$  =  $O_1^2$  81<br>0.11<sup>2</sup> = 0.0121

Zehnerpotenz<br>10 000 000 = 10<sup>7</sup><br>10 000 000 = 10<sup>8</sup><br>500 = 5 · 10<sup>2</sup> micht 5<sup>2</sup>=25<br>2 000 000 = 2 · 10<sup>6</sup><br>60000 = 6 · 10

## 2 ZEHNERPOTENZ  $4,8.10^{5} = 480$  $\bigcirc$  $0^+$  = 9  $9,9.7$  $9.04.10^{6}=904$ 000  $54600 = 5,46.10^{4}$ <br>9670000=9,67.10

TERME + PRC 6 k + 6 k - 3 k - 2,5 + 8 k  $77k - 215$ 

 $6 - 1$  $A: 6-(1)+(6(-1)-3(-1)-25+8(-1))  
-6-(6+3-2.5-8-79.5)$  $F:77\cdot(-1)^{-2}15=-77-215=$  $-19,5$ 

 $6.5x+35y-2.5x-3.5y=4x$  $Probe: x = 2; y = 3$  $A: 6, 5 \cdot 2 + 3, 5 \cdot 3 - 2, 5 \cdot 2 - 3, 5 \cdot 3 =$  $E - 4.2 = 8$ 

 $5x^{4}-3x^{3}-2x+7x^{2}+5x^{3}$  $5x^{4}+2x^{3}+7x^{2}-2x$ Probe:  $x = 2$ <br>A:  $5.2^{4}-3.2^{3}-2.2+7.2^{2}+5.2^{3}$  $5.76 - 3.8 - 4 + 7.4 + 5.8$  $70 - 24 - 4 + 28 + 40 = 120$  $E:5.24+2.2^{3}+7.2^{2}-2.2$  $5 - 76 + 28 + 7.4 - 4$  $80 + 16 + 28 - 4 = 120$ 

 $-(20+2-50^{3})+40-40^{3}$  $-20-2+50+40-40$  $\lambda^3 - \lambda^2 + 2\lambda$ Probe: 1 = 3  $Jrobe''$ <br> $A:-(2.3+3^{2}-5.3^{3})+4.3-4.3^{3}$  $-(6+9-5-27)+12-4.27$  $E \cdot 3^{3-3^{2}+2.3-24}$ 

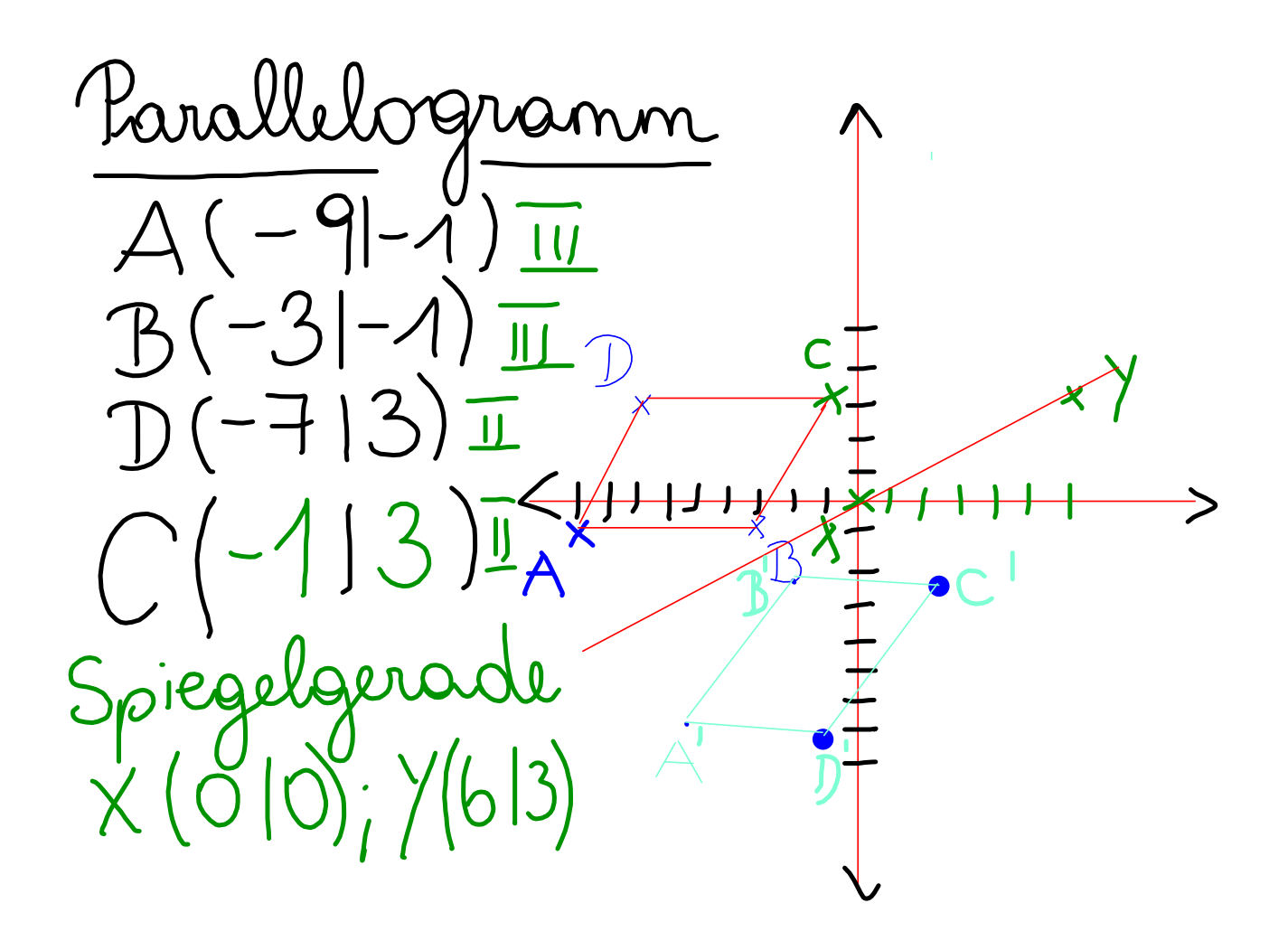

 $(-24) - \{ (+5) - [(-7) + (-16)] + (-3) \}$  $-24 - 6 + 5 - [-7 - 16] - 3$  $-24 - 1 + 5 - [-23] - 3$  $-24 - 115 + 23 - 3$  $-24 - 25 = -24 - 25 = -49$